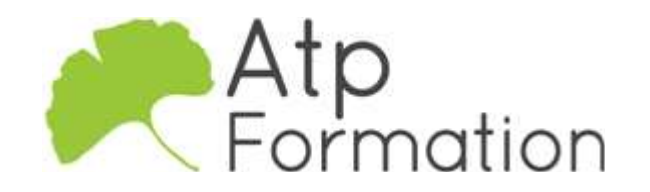

## AFTER EFFECTS

Perfectionnement au Motion Design

#### Plan de cours N° : 230

Durée : 3 jours (21h)

#### PARTICIPANTS / PRE-REQUIS

Toute personne souhaitant maîtriser les techniques d'animation et de motion design. Bases correctes du montage vidéo. Pratique recommandée d'un logiciel de création d'images (Photoshop).

#### OBJECTIFS PEDAGOGIQUES

Maîtriser les calques de forme. Personnaliser les outils d'animation. Animer un graphique vectoriel. Créer un univers 3D avec caméras et lumières. Appliquer les nouvelles options de rendu 3D. Créer des animations avec un générateur de particules (fumée, pluie, feu). Appliquer les animations automatiques à partir de script. Ajouter et animer des éléments graphiques en 2D dans une vidéo. Ajouter et animer des éléments graphiques en 3D dans une vidéo. Choisir les formats d'export. Ajouter des animations de texte ou graphique avec les outils dédiés (pinceau, gomme, tampon...).

#### MOYENS PEDAGOGIQUES

Réflexion de groupe et apports théoriques du formateur Travail d'échange avec les participants sous forme de réunion-discussion Utilisation de cas concrets issus de l'expérience professionnelle Validation des acquis par des exercices de synthèse Alternance entre apports théoriques et exercices pratiques (en moyenne 30 et 70%) Remise d'un support de cours. Assistance post-formation d'une durée de 1 an sur le contenu de la formation via notre adresse mail dédiée formateurs@atpformation.com

## MOYENS PERMETTANT LE SUIVI DE L'EXECUTION ET DES RESULTATS

Feuille de présence signée en demi-journée, Evaluation des acquis tout au long de la formation, Questionnaire de satisfaction, Attestation de stage à chaque apprenant, Positionnement préalable oral ou écrit,

Evaluation formative tout au long de la formation,

Evaluation sommative faite par le formateur ou à l'aide des certifications disponibles.

#### MOYENS TECHNIQUES EN PRESENTIEL

Accueil des stagiaires dans une salle dédiée à la formation, équipée d'ordinateurs, d'un vidéo projecteur d'un tableau blanc.

#### MOYENS TECHNIQUES DES CLASSES A DISTANCE

A l'aide d'un logiciel comme Teams, Zoom etc... un micro et éventuellement une caméra pour l'apprenant, suivez une formation en temps réel et entièrement à distance. Lors de la classe en ligne, les apprenants interagissent et communiquent entre eux et avec le formateur.

Les formations en distanciel sont organisées en Inter-Entreprise comme en Intra-Entreprise. L'accès à l'environnement d'apprentissage (support de cours, labs) ainsi qu'aux preuves de suivi et d'assiduité (émargement, évaluation) est assuré. Les participants recevront une convocation avec lien de connexion

Pour toute question avant et pendant le parcours, une assistance technique et pédagogique est à disposition par mail et par téléphone auprès de notre équipe par téléphone au 04.76.41.14.20 ou par mail à contact@atp-formation.com

#### **ORGANISATION**

Les cours ont lieu de 9h00-12h30 13h30-17h00.

## PROFIL FORMATEUR

Nos formateurs sont des experts dans leurs domaines d'intervention

Leur expérience de terrain et leurs qualités pédagogiques constituent un gage de qualité.

#### ACCESSIBILITE

Les personnes atteintes de handicap souhaitant suivre cette formation sont invitées à nous contacter directement, afin d'étudier ensemble les possibilités de suivre la formation.

#### MISE A JOUR

28/12/2023

31. av. du Granier 38240 Meylan<br>Tél. 04 76 41 14 20 Fax 04 76 41 38 45

SARL au capital de 120 000€ - 390 032 050 RCS GRENOBLE SIRET 390 032 050 00010 - APE 8559A - TVA Intracom. FR03390032050

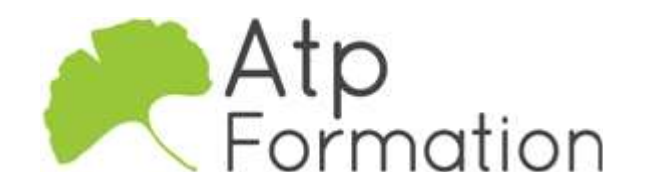

# AFTER EFFECTS

## Perfectionnement au Motion Design

Plan de cours N° : 230 Durée : 3 jours (21h)

## Rappels méthodologiques

• Calques de forme

Formes automatiques et personnalisées Outils d'animation et modificateurs de formes Conversion de calques vectoriels en calques de forme

#### Animation composer

- Paramétrage et utilisation
- $\bullet$  Modification et personnalisation

#### Création d'un logo animé

• Animation de logo et texte avec jingle son

## Rappel des principes de la 3D

- Déterminer les axes, caméras et éclairages
- Options de surface et éclairage
- l Lumière ambiante et lumières diffusées
- Gestion des ombres
- **Gestion des matériaux**

## 3D avancée

- l Moteurs d'affichage 3D ray tracing et C4D
- Nouvelles options de surface
- $\bullet$  Cineware
	- Intégration de fichiers C4D

#### Effets de particules 3D

- Particle world
- $\bullet$  eclat

#### Expressions et animations programmées

- Compréhension du langage des expressions, création, l modification et enrichissement
	- Conditionnel, boucle, variable, globale
- Conversion de données audio en images clés et l animation de calques ou effets
- animation assistée par expression
- l Parentage de propriétés, paramètre glissière

## Suivi de mouvement et tracking

• Méthodes avancées - Mocha

#### Tracking 3D

## Export avec Adobe Media Encoder

31. av. du Granier 38240 Meylan Tél. 04 76 41 14 20 Fax 04 76 41 38 45

## Fonctions avancées

- Compositions à niveaux multiples
- Précompositing
- Remappage temporel
- Parentage des fichiers
- Transfert controls
- Pistes caches
- Animations
- Expressions
- l Piste audio (Gestion du son, Animations d'un élément)

#### Habillage

- Effets de texte (Animations)
- Outil texte (Animations)
- **·** Gestion de l'alpha channel avec Photoshop
- l Intégration d'éléments Illustrator
- Outil de painting
- Animations
- ClonageClonage
- Formes vectorielles
- Masques